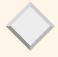

### The Relational Model

Database Management Systems, R. Ramakrishnan and J. Gehrke

## Why Study the Relational Model?

- \* Most widely used model.
  - Vendors: IBM, Microsoft, Oracle, Sybase, etc.
- "Legacy systems" in older models
  - E.G., IBM's IMS
- Competitor in the early 90s: object-oriented model
  - $\ A \ synthesis: \textit{object-relational model}$
  - ◆ Oracle, DB2
- \* XML

Database Management Systems, R. Ramakrishnan and J. Gehrke

### Relational Database: Definitions

- \* Relational database: a set of relations
- \* *Relation:* made up of two parts:
  - *Schema*: specifies name of relation, plus name and type of each column.
    - E.G. Students(sid: string, name: string, login: string, age: integer, gpa: real).
  - *Instance*: a *table*, with rows and columns. #Rows = *cardinality*, #fields = *degree / arity*.
- Can think of a relation as a set of rows or tuples (i.e., all rows are distinct).

Database Management Systems, R. Ramakrishnan and J. Gehrke

## Example Instance of Students Relation

| sid   | name  | login      | age | gpa |
|-------|-------|------------|-----|-----|
| 53666 | Jones | jones@cs   | 18  | 3.4 |
| 53688 | Smith | smith@eecs | 18  | 3.2 |
| 53650 | Smith | smith@math | 19  | 3.8 |

- ❖ Cardinality = 3, degree = 5, all rows distinct
- Do all columns in a relation instance have to be distinct?

Database Management Systems, R. Ramakrishnan and J. Gehrke

# Logical DB Design: ER to Relational

 ${\color{red} \boldsymbol{\star}}$  Entity sets to tables.

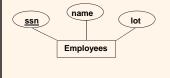

CREATE TABLE Employees (ssn CHAR(11), name CHAR(20), lot INTEGER, PRIMARY KEY (ssn))

Database Management Systems, R. Ramakrishnan and J. Gehrke

# Example Instance

### Employees

| ssn        | name | lot |
|------------|------|-----|
| 0983763423 | John | 10  |
| 9384392483 | Jane | 10  |
| 3743923483 | Jill | 20  |

## Integrity Constraints (ICs)

- IC: condition that must be true for any instance of the database
  - Domain constraints
  - Key constraints
  - Foreign key constraints (later)
- A legal instance of a relation is one that satisfies all specified ICs.
  - DBMS should not allow illegal instances
  - Avoids data entry errors too!

Database Management Systems, R. Ramakrishnan and J. Gehrke

7

## Primary Key Constraints

- \* A set of fields is a *superkey* for a relation if :
  - 1. No two distinct tuples can have same values in all fields
- ❖ A set of fields is a <u>key</u> if:
- 1. The set of fields is a superkey
- 2. No proper subset of the set of fields is a superkey
- If there's >1 key for a relation, one of the keys is chosen (by DBA) to be the *primary key*.
- E.g., ssn is a key for Employees. (What about name?) The set {ssn, name} is a superkey.

Database Management Systems, R. Ramakrishnan and J. Gehrke

8

### What does this mean?

CREATE TABLE Enrolled (sid CHAR(20) cid CHAR(20), grade CHAR(2), PRIMARY KEY (sid,cid))

Database Management Systems, R. Ramakrishnan and J. Gehrke

| _ |  |  |  |  |  |
|---|--|--|--|--|--|
|   |  |  |  |  |  |
|   |  |  |  |  |  |
|   |  |  |  |  |  |
| _ |  |  |  |  |  |
| _ |  |  |  |  |  |
| _ |  |  |  |  |  |
|   |  |  |  |  |  |
|   |  |  |  |  |  |
| _ |  |  |  |  |  |
| _ |  |  |  |  |  |
| _ |  |  |  |  |  |
|   |  |  |  |  |  |
|   |  |  |  |  |  |
|   |  |  |  |  |  |
| _ |  |  |  |  |  |
| _ |  |  |  |  |  |
|   |  |  |  |  |  |
| _ |  |  |  |  |  |
| _ |  |  |  |  |  |
| _ |  |  |  |  |  |
| _ |  |  |  |  |  |
|   |  |  |  |  |  |
|   |  |  |  |  |  |
|   |  |  |  |  |  |
|   |  |  |  |  |  |

## Candidate Keys

 Possibly many <u>candidate keys</u> (specified using <u>UNIQUE</u>), one of which is chosen as the <u>primary key</u>.

> CREATE TABLE Enrolled (sid CHAR(20) cid CHAR(20), grade CHAR(2), PRIMARY KEY (sid), UNIQUE (cid, grade))

- \* Each student is enrolled in at most one course
- $\boldsymbol{\diamond}\ \ \text{No two students}$  in a course get the same grade

Database Management Systems, R. Ramakrishnan and J. Gehrke

### Where do ICs Come From?

- ICs are based upon the semantics of the realworld enterprise that is being described in the database relations.
- We can check a database instance to see if an IC is violated, but we can NEVER infer that an IC is true by looking at an instance.
  - An IC is a statement about all possible instances!
  - From example, we know *name* is not a key, but the assertion that *sid* is a key is given to us.
- \* Key and foreign key ICs are the most common; more general ICs supported too.

Database Management Systems, R. Ramakrishnan and J. Gehrke

11

## ER to Relational (contd.)

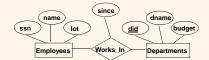

Database Management Systems, R. Ramakrishnan and J. Gehrke

## Relationship Sets to Tables

CREATE TABLE Employees (ssn CHAR(11), name CHAR(20), lot INTEGER, PRIMARY KEY (ssn)) CREATE TABLE Departments (did INTEGER, dname CHAR(20), budget FLOAT, PRIMARY KEY (did))

CREATE TABLE Works\_In(
ssn CHAR(11),
did INTEGER,
since DATE,
PRIMARY KEY (ssn, did),

FOREIGN KEY (ssn) REFERENCES Employees, FOREIGN KEY (did) REFERENCES Departments)

Database Management Systems, R. Ramakrishnan and J. Gehrke

### Example Instance

### Employees

| ssn        | name | lot |
|------------|------|-----|
| 0983763423 | John | 10  |
| 9384392483 | Jane | 10  |
| 3743923483 | Jill | 20  |

### Departments

| did | dname      | budget |
|-----|------------|--------|
| 101 | Sales      | 10K    |
| 105 | Purchasing | 20K    |
| 108 | Databases  | 1000K  |

### Works\_In

|        | ssn                  | <u>did</u>   | since      |
|--------|----------------------|--------------|------------|
|        | 0983763423           | 101          | 1 Jan 2003 |
|        | 0983763423           | 108          | 2 Jan 2003 |
|        | 9384392483           | 108          | 1 Jun 2002 |
| Sec. 2 | tomo P. Pamalerichna | n and I Cale | leo.       |

Foreign Keys, Referential Integrity

- Foreign key: Set of fields in one relation that is used to `refer' to a tuple in another relation
  - Must correspond to primary key of the second relation
  - Like a `logical pointer'.
- If all foreign key constraints enforced, <u>referential</u> <u>integrity</u> is achieved, i.e., no dangling references.
  - Not like HTML links!

Database Management Systems, R. Ramakrishnan and J. Gehrke

| <br> |      |  |
|------|------|--|
|      |      |  |
|      |      |  |
|      |      |  |
|      |      |  |
|      |      |  |
|      |      |  |
|      |      |  |
|      |      |  |
|      |      |  |
|      |      |  |
|      |      |  |
|      |      |  |
|      |      |  |
|      |      |  |
|      |      |  |
| <br> | <br> |  |
|      | <br> |  |
|      |      |  |
|      | <br> |  |
|      |      |  |
|      |      |  |
|      |      |  |
|      |      |  |
|      |      |  |
|      |      |  |
|      |      |  |
|      |      |  |
|      |      |  |
|      |      |  |
|      |      |  |
|      |      |  |
|      |      |  |
|      |      |  |
|      |      |  |
|      |      |  |
|      |      |  |
|      |      |  |
|      |      |  |
|      |      |  |
|      |      |  |
|      |      |  |
|      |      |  |
|      |      |  |
|      |      |  |
|      |      |  |
|      |      |  |
|      |      |  |
|      |      |  |
|      |      |  |
|      |      |  |
|      |      |  |
|      |      |  |
|      |      |  |
|      |      |  |
|      |      |  |
|      |      |  |
|      |      |  |
|      |      |  |
|      |      |  |
| <br> | <br> |  |
| <br> | <br> |  |
|      |      |  |
|      |      |  |
|      |      |  |
|      |      |  |
|      |      |  |
|      |      |  |

## Enforcing Referential Integrity

- What if a new "Works\_In" tuple is added that references a non-existent employee?
  - Reject it!
- ❖ What if an Employee tuple is deleted?
  - Also delete all Works\_In tuples that refer to it.
  - Disallow deletion of Employee tuple that is referred to.
  - Set ssn to some default value
  - Set ssn in Works\_In to null, denoting `unknown'
- Similar if primary key of Employee tuple is updated

Database Management Systems, R. Ramakrishnan and J. Gehrke

16

## Referential Integrity in SQL/92

- - Default is **NO ACTION** (delete/update is rejected)
  - CASCADE (delete all tuples that refer to deleted tuple)
  - SET NULL / SET DEFAULT

CREATE TABLE Works\_In(

ssn CHAR(11),
did INTEGER,
since DATE,
PRIMARY KEY (ssn, did),
FOREIGN KEY (ssn) REFERENCES Employees
ON DELETE CASCADE ON UPDATE SET DEFAULT,
FOREIGN KEY (did) REFERENCES Departments
ON DELETE SET NULL ON UPDATE CASCADE)
Database Management Systems, R. Ramakrishnan and J. Gehrke

17

# ER to Relational (contd.)

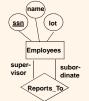

Database Management Systems, R. Ramakrishnan and J. Gehrke

| <br> |      |  |  |
|------|------|--|--|
|      |      |  |  |
|      |      |  |  |
|      |      |  |  |
|      |      |  |  |
|      |      |  |  |
|      |      |  |  |
|      |      |  |  |
|      |      |  |  |
|      |      |  |  |
|      |      |  |  |
|      |      |  |  |
| <br> |      |  |  |
|      |      |  |  |
|      |      |  |  |
| <br> |      |  |  |
|      |      |  |  |
|      |      |  |  |
| <br> |      |  |  |
|      |      |  |  |
|      |      |  |  |
|      |      |  |  |
|      |      |  |  |
|      |      |  |  |
|      |      |  |  |
|      |      |  |  |
|      |      |  |  |
|      |      |  |  |
|      |      |  |  |
|      |      |  |  |
|      |      |  |  |
|      |      |  |  |
|      |      |  |  |
|      |      |  |  |
|      |      |  |  |
| <br> | <br> |  |  |
|      |      |  |  |
|      |      |  |  |
|      |      |  |  |
|      |      |  |  |
|      |      |  |  |
| <br> |      |  |  |
|      |      |  |  |
|      |      |  |  |
| <br> |      |  |  |
|      |      |  |  |
|      |      |  |  |
| <br> |      |  |  |
|      |      |  |  |
|      |      |  |  |
|      |      |  |  |
|      |      |  |  |
|      |      |  |  |
|      |      |  |  |
|      |      |  |  |
|      |      |  |  |
|      |      |  |  |

# Relationship Sets to Tables

CREATE TABLE Employees (ssn CHAR(11), name CHAR(20), lot INTEGER, PRIMARY KEY (ssn))

CREATE TABLE Reports\_To (
supervisor\_ssn CHAR(11),
subordinate\_ssn CHAR(11),
FOREIGN KEY (supervisor\_ssn) REFERENCES Employees,
FOREIGN KEY (subordinate\_ssn) REFERENCES Employees)

Database Management Systems, R. Ramakrishnan and J. Gehrke

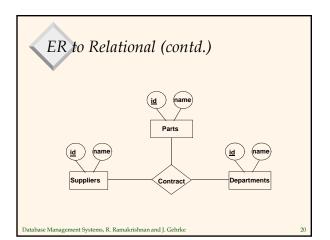

# Relationship Sets to Tables

CREATE TABLE Contracts (
supplier\_id INTEGER,
part\_id INTEGER,
department\_id INTEGER,
PRIMARY KEY (supplier\_id, part\_id, department\_id),
FOREIGN KEY (supplier\_id) REFERENCES Suppliers,
FOREIGN KEY (part\_id) REFERENCES Parts,
FOREIGN KEY (department\_id) REFERENCES Departments)

Database Management Systems, R. Ramakrishnan and J. Gehrke

## ER to Relational (contd.)

 Each dept has at most one manager, according to the <u>key constraint</u> on Manages.

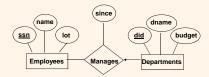

Database Management Systems, R. Ramakrishnan and J. Gehrke

# Relationship Sets to Tables

CREATE TABLE Employees
(ssn CHAR(11),
name CHAR(20),
lot INTEGER,
PRIMARY KEY (ssn))

CREATE TABLE Departments
(did INTEGER,
dname CHAR(20),
budget FLOAT,
mgr\_ssn CHAR(11),
PRIMARY KEY (did)
FOREIGN KEY (mgr\_ssn) REFERENCES Employees)

Database Management Systems, R. Ramakrishnan and J. Gehrke

23

## ER to Relational (contd.)

 Each employee works in at least one department according to the <u>participation constraint</u> on Works\_In

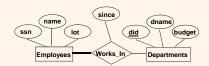

Database Management Systems, R. Ramakrishnan and J. Gehrke

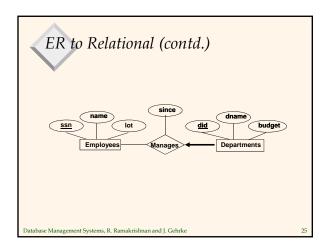

# Relationship Sets to Tables

CREATE TABLE Department (

did INTEGER,
dname CHAR(20),
budget REAL,
mgr\_ssn CHAR(11) NOT NULL,
since DATE,
PRIMARY KEY (did),
FOREIGN KEY (ssn) REFERENCES Employees,
ON DELETE NO ACTION)

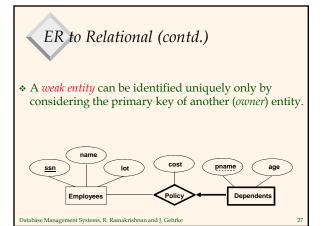

### Translating Weak Entity Sets

- Weak entity set and identifying relationship set are translated into a single table.
  - When the owner entity is deleted, all owned weak entities must also be deleted.

CREATE TABLE Dep\_Policy (
pname CHAR(20),
age INTEGER,
cost REAL,
ssn CHAR(11) NOT NULL,
PRIMARY KEY (pname, ssn),
FOREIGN KEY (ssn) REFERENCES Employees,
ON DELETE CASCADE)

Database Management Systems, R. Ramakrishnan and J. Gehrke

# Destroying and Altering Relations

### **DROP TABLE Students**

\* Destroys the relation Students. The schema information *and* the tuples are deleted.

ALTER TABLE Students
ADD COLUMN firstYear: integer

The schema of Students is altered by adding a new field; every tuple in the current instance is extended with a null value in the new field.

Database Management Systems, R. Ramakrishnan and J. Gehrke

# Adding and Deleting Tuples

Can insert a single tuple using:

INSERT INTO Students (sid, name, login, age, gpa) VALUES (53688, 'Smith', 'smith@ee', 18, 3.2)

Can delete all tuples satisfying some condition (e.g., name = Smith):

> DELETE FROM Students S WHERE S.name = 'Smith'

☑ Powerful variants of these commands are available; more later!

# Relational Model: Summary

- \* A tabular representation of data.
- \* Simple and intuitive, currently the most widely used.
- Integrity constraints can be specified by the DBA, based on application semantics. DBMS checks for violations.
  - Two important ICs: primary and foreign keys
  - In addition, we *always* have domain constraints.
- \* Rules to translate ER to relational model